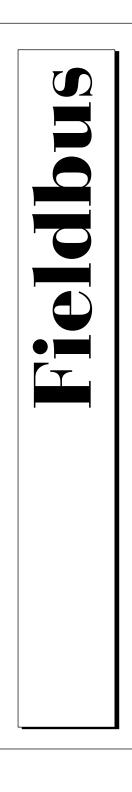

# NI-FBUS<sup>™</sup> Function Reference Manual for Windows NT

December 1996 Edition Part Number 321288A-01

© Copyright 1996 National Instruments Corporation. All Rights Reserved.

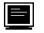

Internet Support

support@natinst.com

E-mail: info@natinst.com FTP Site: ftp.natinst.com Web Address: http://www.natinst.com

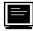

#### **Bulletin Board Support**

BBS United States: (512) 794-5422 BBS United Kingdom: 01635 551422 BBS France: 01 48 65 15 59

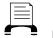

Fax-on-Demand Support

(512) 418-1111

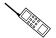

Telephone Support (U.S.)

Tel: (512) 795-8248 Fax: (512) 794-5678

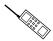

#### International Offices

Australia 03 9879 5166, Austria 0662 45 79 90 0, Belgium 02 757 00 20, Canada (Ontario) 905 785 0085, Canada (Québec) 514 694 8521, Denmark 45 76 26 00, Finland 09 527 2321, France 01 48 14 24 24, Germany 089 741 31 30, Hong Kong 2645 3186, Israel 03 5734815, Italy 02 413091, Japan 03 5472 2970, Korea 02 596 7456, Mexico 5 520 2635, Netherlands 0348 433466, Norway 32 84 84 00, Singapore 2265886, Spain 91 640 0085, Sweden 08 730 49 70, Switzerland 056 200 51 51, Taiwan 02 377 1200, U.K. 01635 523545

#### National Instruments Corporate Headquarters

6504 Bridge Point Parkway Austin, TX 78730-5039 Tel: (512) 794-0100

# **Important Information**

#### Warranty

The media on which you receive National Instruments software are warranted not to fail to execute programming instructions, due to defects in materials and workmanship, for a period of 90 days from date of shipment, as evidenced by receipts or other documentation. National Instruments will, at its option, repair or replace software media that do not execute programming instructions if National Instruments receives notice of such defects during the warranty period. National Instruments does not warrant that the operation of the software shall be uninterrupted or error free.

A Return Material Authorization (RMA) number must be obtained from the factory and clearly marked on the outside of the package before any equipment will be accepted for warranty work. National Instruments will pay the shipping costs of returning to the owner parts which are covered by warranty.

National Instruments believes that the information in this manual is accurate. The document has been carefully reviewed for technical accuracy. In the event that technical or typographical errors exist, National Instruments reserves the right to make changes to subsequent editions of this document without prior notice to holders of this edition. The reader should consult National Instruments if errors are suspected. In no event shall National Instruments be liable for any damages arising out of or related to this document or the information contained in it.

EXCEPT AS SPECIFIED HEREIN, NATIONAL INSTRUMENTS MAKES NO WARRANTIES, EXPRESS OR IMPLIED, AND SPECIFICALLY DISCLAIMS ANY WARRANTY OF MERCHANTABILITY OR FITNESS FOR A PARTICULAR PURPOSE. CUSTOMER'S RIGHT TO RECOVER DAMAGES CAUSED BY FAULT OR NEGLIGENCE ON THE PART OF NATIONAL INSTRUMENTS SHALL BE LIMITED TO THE AMOUNT THERETOFORE PAID BY THE CUSTOMER. NATIONAL INSTRUMENTS WILL NOT BE LIABLE FOR DAMAGES RESULTING FROM LOSS OF DATA, PROFITS, USE OF PRODUCTS, OR INCIDENTAL OR CONSEQUENTIAL DAMAGES, EVEN IF ADVISED OF THE POSSIBILITY THEREOF. This limitation of the liability of National Instruments will apply regardless of the form of action, whether in contract or tort, including negligence. Any action against National Instruments must be brought within one year after the cause of action accrues. National Instruments shall not be liable for any delay in performance due to causes beyond its reasonable control. The warranty provided herein does not cover damages, defects, malfunctions, or service failures caused by owner's failure to follow the National Instruments installation, operation, or maintenance instructions; owner's modification of the product; owner's abuse, misuse, or negligent acts; and power failure or surges, fire, flood, accident, actions of third parties, or other events outside reasonable control.

#### Copyright

Under the copyright laws, this publication may not be reproduced or transmitted in any form, electronic or mechanical, including photocopying, recording, storing in an information retrieval system, or translating, in whole or in part, without the prior written consent of National Instruments Corporation.

#### Trademarks

NI-FBUS<sup>™</sup> is a trademark of National Instruments Corporation. Product and company names listed are trademarks or trade names of their respective companies.

#### WARNING REGARDING MEDICAL AND CLINICAL USE OF NATIONAL INSTRUMENTS PRODUCTS

National Instruments products are not designed with components and testing intended to ensure a level of reliability suitable for use in treatment and diagnosis of humans. Applications of National Instruments products involving medical or clinical treatment can create a potential for accidental injury caused by product failure, or by errors on the part of the user or application designer. Any use or application of National Instruments products for or involving medical or clinical treatment must be performed by properly trained and qualified medical personnel, and all traditional medical safeguards, equipment, and procedures that are appropriate in the particular situation to prevent serious injury or death should always continue to be used when National Instruments products are being used. National Instruments products are NOT intended to be a substitute for any form of established process, procedure, or equipment used to monitor or safeguard human health and safety in medical or clinical treatment.

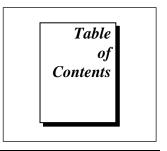

# **About This Manual**

| How to Use the Manual Set       | ix |
|---------------------------------|----|
| Organization of This Manual     | X  |
| Conventions Used in This Manual |    |
| Related Documentation           |    |
| Customer Communication          | xi |
|                                 |    |

# Chapter 1 Administrative Functions

| Format of the Function Information1-1 |
|---------------------------------------|
| Function Names1-1                     |
| Purpose1-1                            |
| Format1-1                             |
| Input1-1                              |
| Output1-1                             |
| Context1-2                            |
| Description1-2                        |
| Return Values1-2                      |
| nifClose1-3                           |
| nifGetBlockList1-5                    |
| nifGetDeviceList1-8                   |
| nifGetInterfaceList1-11               |
| nifGetVFDList1-13                     |
| nifOpenBlock1-15                      |
| nifOpenLink1-17                       |
| nifOpenPhysicalDevice1-19             |

| nifOpenSession1- | 21 |
|------------------|----|
| nifOpenVfd1-     | 23 |

# Chapter 2 Core Fieldbus Functions

| nifFreeObjectAttributes | .2-2   |
|-------------------------|--------|
| nifGetObjectAttributes  |        |
| nifGetObjectSize        |        |
| nifGetObjectType        |        |
| nifReadObject           |        |
| nifWriteObject          |        |
| Using Interface Macros  | . 2-25 |

# Chapter 3 Alert and Trend Functions

| nifAcknowledgeAlarm |
|---------------------|
| nifWaitAlert        |
| nifWaitTrend        |

# Appendix Customer Communication

# Glossary

# Index

# Tables

| Table 1-1. | List of Administrative Functions                     | 1-2  |
|------------|------------------------------------------------------|------|
| Table 2-1. | List of Core Functions                               | 2-1  |
| Table 2-2. | Object Codes for the nifObjTypeList_t Data Structure | 2-13 |
| Table 2-3. | Standard Data Types for Objects with                 |      |
|            | the Object Code ODT_SIMPLETYPE                       | 2-15 |

| Table 2-4. | Core Function Macros    | 2-25 |
|------------|-------------------------|------|
|            |                         |      |
| Table 3-1. | List of Alert Functions | 3-1  |
| Table 3-2. | Trend Function          | 3-1  |

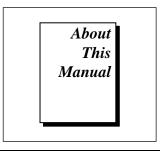

This manual describes the NI-FBUS functions of the NI-FBUS software for Windows NT. The NI-FBUS software for Windows NT is meant to be used with Windows NT version 3.51 or higher. This manual assumes that you are already familiar with the Windows NT operating system.

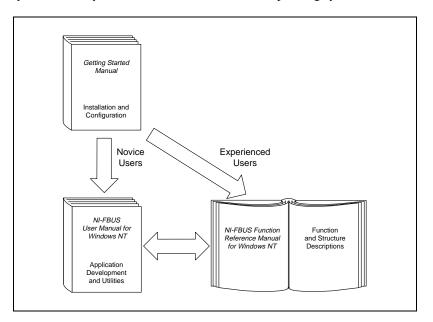

# How to Use the Manual Set

Use this Function Reference Manual to look up specific information about NI-FBUS functions, such as input and output parameters, syntax, and error messages. Use the Getting Started manual to install and configure your fieldbus interface and the NI-FBUS software for Windows NT.

Use the *NI-FBUS User Manual for Windows NT* to learn how to use the NI-FBUS interface for your application.

# **Organization of This Manual**

This manual is organized as follows:

- Chapter 1, *Administrative Functions*, includes a list of available NI-FBUS administrative functions, and describes the purpose, format, input and output arguments, context, description, and return values for each function.
- Chapter 2, *Core Fieldbus Functions*, lists and describes the core NI-FBUS functions.
- Chapter 3, *Alert and Trend Functions*, lists and describes the NI-FBUS alert and trend functions.
- The Appendix, *Customer Communication*, contains forms you can use to request help from National Instruments or to comment on our products and manuals.
- The *Glossary* contains an alphabetical list and description of terms used in this manual, including abbreviations, acronyms, metric prefixes, mnemonics, and symbols.
- The *Index* contains an alphabetical list of key terms and topics in this manual, including the page where you can find each one.

# **Conventions Used in This Manual**

This manual uses the following conventions:

- *bold italic* Bold italic text denotes a note, caution, or warning.
- **bold** Bold text in this font denotes the messages and responses that the computer automatically prints to the screen. This font also emphasizes lines of code that are unique.
- *italic* Italic text denotes emphasis, a cross reference, or an introduction to a key concept. This font also denotes text for which you supply the appropriate word or value.

| italic<br>monospace | Italic text in this font denotes that you must supply the appropriate words or values in the place of these items.                                                                                                    |
|---------------------|----------------------------------------------------------------------------------------------------|
| monospace           | Text in this font denotes text or characters that you should enter from the<br>keyboard, sections of code, programming examples, and syntax<br>examples. This font is also used for the proper names of disk drives,<br>paths, directories, programs, subprograms, subroutines, device names,<br>functions, operations, variables, filenames and extensions, and for<br>statements and comments taken from programs. |
| NI-FBUS             | In this manual, the term <i>NI-FBUS</i> refers to the NI-FBUS Communications Manager.                                                                                                    |

# **Related Documentation**

The following documents contain information that you might find helpful as you read this manual:

- Function Block Application Process, Part 1
- Function Block Application Process, Part 2
- Device Description Services Specification, Fieldbus Foundation
- Fieldbus Message Specification, Fieldbus Foundation

# **Customer Communication**

National Instruments wants to receive your comments on our products and manuals. We are interested in the applications you develop with our products, and we want to help if you have problems with them. To make it easy for you to contact us, this manual contains comment and configuration forms for you to complete. These forms are in the Appendix, *Customer Communication*, at the end of this manual.

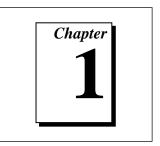

# **Administrative Functions**

This chapter includes a list of available NI-FBUS administrative functions, and describes the purpose, format, input and output arguments, context, description, and return values for each function.

For details on how NI-FBUS functions are classified and how to use them, refer to the *NI-FBUS User Manual for Windows NT*.

# Format of the Function Information

# **Function Names**

The functions are in alphabetical order in each chapter.

## Purpose

The Purpose sections are brief statements of the purpose of each function.

## Format

The Format sections show the format for calling each function.

# Input

The Input sections show the input parameters for each function.

# Output

The Output sections show the output parameters for each function.

## Context

The *Context* sections tell you if you can use a function on a link, device, VFD, session, or physical device.

#### Description

The Description sections describe the purpose and workings of each function.

## **Return Values**

The *Return Values* sections list all the return values for each function and explain what each one means.

| Function              | Purpose                                                                              |
|-----------------------|--------------------------------------------------------------------------------------|
| nifClose              | Close an open descriptor                                                             |
| nifGetBlockList       | Return a list of information for all blocks of the specified type present in the VFD |
| nifGetDeviceList      | Return the list of information for all active devices on the network                 |
| nifGetInterfaceList   | Read the list of interface names from the NI-FBUS configuration                      |
| nifGetVFDList         | Gather VFD information on a specified physical device                                |
| nifOpenBlock          | Return a descriptor representing a block                                             |
| nifOpenLink           | Return a descriptor representing a fieldbus link                                     |
| nifOpenPhysicalDevice | Return a descriptor representing a physical device                                   |
| nifOpenSession        | Return a descriptor for an NI-FBUS session                                           |
| nifOpenVfd            | Return a descriptor representing a Virtual Field<br>Device (VFD)                     |

 Table 1-1.
 List of Administrative Functions

## nifClose

#### Purpose

Close an open descriptor.

#### Format

nifError\_t nifClose(nifDesc\_t ud)

#### Input

ud

The descriptor from an nifOpen call.

#### Output

Not applicable.

#### Context

Block, VFD, physical device, link, session.

#### Description

nifClose closes the specified descriptor. The descriptor is invalid after it is closed. Be sure your application closes all the descriptors it opens. Your application should always close a descriptor if it no longer needs the descriptor.

If you close a descriptor with calls pending on it, the calls complete within the usual time with an error code indicating that you closed the descriptor prematurely. If you make more synchronous wait calls that wait on the closing descriptor, such as nifWaitTrend, nifWaitAlert, and nifGetDeviceList, NI-FBUS aborts these functions and returns an error code indicating that you closed the descriptor. Because calls that wait on a closed descriptor return an error message, you should have a separate descriptor just for these synchronous wait calls.

#### **Note:** A session is a connection between your application and an NI-FBUS entity. If you close a session, you close the communication channel between your application and the NI-FBUS entity associated with the session. Make sure you close all descriptors opened under this session before closing a session descriptor.

# nifClose

#### Continued

| Return Values            |                                                                                   |
|--------------------------|-----------------------------------------------------------------------------------|
| E_OK                     | The call was successful.                                                          |
| E_INVALID_DESCRIPTOR     | The descriptor is invalid.                                                        |
| E_SERVER_CONNECTION_LOST | The session established with NI-FBUS for this descriptor has been closed or lost. |

# nifGetBlockList

#### Purpose

Returns a list of information for all blocks of the specified type present in the VFD.

#### Format

#### Input

| ud<br>whichTypes | The descriptor of a VFD.<br>Specifies what types of blocks to return (function, |
|------------------|---------------------------------------------------------------------------------|
|                  | transducer, or physical).                                                       |
| numBlocks        | The number of buffers allocated in the info list.                               |
| _                |                                                                                 |

### Output

| info      | The list of information associated with each block. |
|-----------|-----------------------------------------------------|
| numBlocks | The number of blocks actually in the VFD.           |

#### Context

VFD.

#### Description

nifGetBlockList returns information about all the blocks in the specified VFD. A *block* can be a resource block, transducer block, or function block residing within a VFD. Only blocks of the types specified by whichTypes are returned.

# nifGetBlockList

#### Continued

```
nifBlockInfo_t is defined as follows:
```

```
typedef struct {
   char
            fbTaq[TAG_SIZE + 1];
   uint16
            startIndex;
   uint32
          ddName;
   uint32
           ddItem;
   uint16 ddRev;
  uint16 profile;
  uint16 profileRev;
   uint32 executionTime;
  uint32 periodExecution;
   uint16 numParams;
         nextFb;
   uint16
   uint16 startViewIndex;
   uint8
          numView3;
          numView4;
   uint8
  uint16
            ordNum;
   uint8
            blockType;
} nifBlockInfo_t;
```

The blockType field in nifBlockInfo\_t can be FUNCTION\_BLOCK, TRANSDUCER\_BLOCK, or RESOURCE\_BLOCK.

The whichTypes parameter must be a bit combination of FUNCTION\_BLOCK, TRANSDUCER\_BLOCK, and RESOURCE\_BLOCK.

| E_OK                 | The call was successful.                                                                                                    |
|----------------------|----------------------------------------------------------------------------------------------------|
| E_INVALID_DESCRIPTOR | The descriptor was invalid or of the wrong type.                                                                                                    |
| E_COMM_ERROR         | NI-FBUS failed to communicate with the device.                                                                                                    |
| E_BUF_TOO_SMALL      | The buffer does not contain enough entries to hold<br>all the information for the blocks. If you receive<br>this error, buffer entries that you allocated do not<br>contain valid block information when the call<br>returns. |

# nifGetBlockList

#### Continued E\_OBSOLETE\_DESC The input descriptor is no longer valid. It was closed before nifGetBlockList completed. E BAD ARGUMENT The whichtypes value is something other than FUNCTION\_BLOCK, TRANSDUCER\_BLOCK, or RESOURCE\_BLOCK. **E\_RESOURCES** A system resource problem occurred. The resource problem is usually a memory shortage. E\_BAD\_DEVICE\_DATA The device returned some inconsistent information. E SERVER CONNECTION LOST The session established with NI-FBUS for this descriptor has been closed or lost.

## nifGetDeviceList

#### **Purpose**

Return the list of information for all active devices on the network.

#### Format

#### Input

| link       | The link descriptor to return information for. |
|------------|------------------------------------------------|
| numDevices | The number of allocated list entries.          |
| revision   | The revision number from the last              |
|            | nifGetDeviceList call, or zero (see the        |

#### Output

| devInfo    | The list of device information.                  |
|------------|--------------------------------------------------|
| numDevices | The number of devices present in the link.       |
| revision   | Current revision number of the live list that    |
|            | NI-FBUS reads from the fieldbus interface to the |
|            | specified link.                                  |

Description for usage).

#### Context

Link.

#### Description

nifGetDeviceList returns a list of information describing each device on the link. A *link* is a group of fieldbus devices connected across a single wire pair with no intervening bridges. Before nifGetDeviceList returns the list of information, nifGetDeviceList waits until the revision argument passed in differs from the live list revision number the fieldbus interface keeps to the specified link. The revision numbers the fieldbus interface keeps start at one, so if you pass in a zero for revision, you can force nifGetDeviceList to immediately return the current device list. To use nifGetDeviceList most effectively, in subsequent calls to it, you should pass in the revision parameter output from the previous call to nifGetDeviceList. Using the

# nifGetDeviceList

#### Continued

revision parameter output from the previous call forces nifGetDeviceList to wait until the device list has actually changed before returning the list of information.

If a device on the bus is unresponsive, its entry in the device information list has the tag and device ID unknown device, but its address field is correct. Also, the flag bit NIF\_DEVICE\_NO\_RESPONSE is set.

The device list includes devices in the fixed, temporary, and visitor address ranges.

If there are too few input buffers, nifGetDeviceList returns an error code, but the numDevices parameter is set to the total number of devices available. In this case, the buffers you pass in do *not* contain valid data, but the revision number is set to the correct value. If a device is an interface device, then the flag bit NIF\_DEVICE\_INTERFACE is set. You can abort a pending nifGetDeviceList call by closing the link descriptor on which the call was made.

nifDeviceInfo\_t is defined as follows:

```
typedef struct {
   char deviceID[DEV_ID_SIZE + 1];
   char pdTag[TAG_SIZE + 1];
   uint8 nodeAddress;
   uint32 flags;
} nifDeviceInfo_t;
```

| E_OK                 | The call was successful.                                                                                         |
|----------------------|----------------------------------------------------------------------------------------------------|
| E_INVALID_DESCRIPTOR | The link descriptor is invalid.                                                                                  |
| E_BUF_TOO_SMALL      | There are not enough buffers allocated. If you receive this error, your input buffers do not contain valid data. |
| E_COMM_ERROR         | NI-FBUS failed to communicate with the device.                                                                   |

# nifGetDeviceList

#### Continued

| E_OBSOLETE_DESC          | The input descriptor is no longer valid. It was closed before nifGetDeviceList completed. |
|--------------------------|-------------------------------------------------------------------------------------------|
| E_SERVER_CONNECTION_LOST | The session established with NI-FBUS for this descriptor has been closed or lost.         |

# nifGetInterfaceList

#### Purpose

Read the list of interface names from the NI-FBUS configuration.

#### Format

#### Input

| ud<br>numIntf | A valid session descriptor.<br>The number of buffers for interface information |
|---------------|--------------------------------------------------------------------------------|
|               | reserved in info.                                                              |
| Output        |                                                                                |
| numIntf       | The actual number of names returned.                                           |

| numIntf | The actual number of names returned.            |
|---------|-------------------------------------------------|
| info    | An array of structures containing the interface |
|         | name and device ID for each interface.          |

#### Context

Not applicable.

#### Description

nifGetInterfaceList returns the interface name and device ID of each fieldbus interface in the NI-FBUS configuration. The numIntf parameter is an IN/OUT parameter. On input, it must contain the number of buffers that info allocates and points to, and on output it contains the total number of interface information entries available. If not enough buffers were allocated, or if the info buffer is NULL, NI-FBUS returns an error and does not copy any data to the buffers. In this case, the numIntf parameter is still valid.

The nifInterfaceInfo\_t structure is defined as follows:

```
typedef struct nifInterfaceInfo_t{
    char interfaceName[NIF_NAME_LEN];
    char deviceID[DEV_ID_SIZE +1];
} nifInterfaceInfo_t;
```

# nifGetInterfaceList

#### Continued

**Note:** nifGetInterfaceList *is an internal function for NI-FBUS and does not cause fieldbus activity.* 

| E_OK            | The call was successful.                                                                                         |
|-----------------|----------------------------------------------------------------------------------------------------|
| E_BUF_TOO_SMALL | The buffer does not contain enough entries to hold all the interface information.                                |
| E_CONFIG_ERROR  | Some configuration information, such as registry information or network configuration information, is incorrect. |

# nifGetVFDList

#### Purpose

Gather VFD information on a specified physical device.

#### Format

#### Input

| ud         | The descriptor of the physical device to get the VFD list for. |
|------------|----------------------------------------------------------------|
| numBuffers | The number of buffers allocated in the info list.              |
| Output     |                                                                |
| numBuffers | The number of VFDs actually in the device.                     |
| info       | The VFD information.                                           |

#### Context

Physical device.

#### Description

nifGetVFDList gathers function block application VFD information from the specified physical device. A *physical device* is a fieldbus entity residing at a single address on a link.

If there are too few input buffers, or if the input buffer pointer is NULL, an error code is returned, but the numBuffers parameter is set to the total number of VFDs in the device. In this case, no buffers contain valid data on output.

# nifGetVFDList

#### Continued

The info parameter has the following format:

```
typedef struct {
             vfdTaq[TAG_SIZE + 1];
   char
             vendor[TAG_SIZE +1];
   char
   char
             model[TAG_SIZE +1];
   char
             revision[TAG_SIZE +1];
   int16
             ODVersion;
   uint16
             numTransducerBlocks;
   uint16
             numFunctionBlocks;
  uint16
uint16
             numActionObjects;
             numLinkObjects;
   uint16
             numAlertObjects;
   uint16
             numTrendObjects;
   uint16
             numDomainObjects;
   uint16
             totalObjects;
   uint32
             flags;
} nifVFDInfo_t;
```

| E_OK                     | The call was successful.                                                                                |
|--------------------------|----------------------------------------------------------------------------------------------------|
| E_COMM_ERROR             | NI-FBUS failed to communicate with the device.                                                          |
| E_INVALID_DESCRIPTOR     | The input descriptor does not correspond to a physical device.                                          |
| E_BUF_TOO_SMALL          | There were not enough allocated buffers. Your specified input buffers do <i>not</i> contain valid data. |
| E_SM_NOT_OPERATIONAL     | The device is present, but cannot respond because it is at a default address.                           |
| E_OBSOLETE_DESC          | The input descriptor is no longer valid. It was closed before nifGetVFDList completed.                  |
| E_SERVER_CONNECTION_LOST | The session established with NI-FBUS for this descriptor has been closed or lost.                       |
| E_BAD_DEVICE_DATA        | The device returned some inconsistent information.                                                      |

# nifOpenBlock

#### Purpose

Return a descriptor representing a block.

#### Format

#### Input

| ud A valid session, link, physical device, or VFE descriptor.                                                                                                    | ) |
|----------------------------------------------------------------------------------------------------|---|
| blockTag The tag of the block. To access a block by or<br>number within a VFD, use the NIFB_ORDINA<br>macro in the nifbus.h header file. You can<br>access a block by ordinal number for VFD | L |
| descriptors.                                                                                                    |   |

#### Output

out\_ud A descriptor for the block you request.

## Context

VFD, physical device, link, session.

#### Description

nifOpenBlock returns a descriptor for the block you specify. You must pass a valid session, link, physical device, or VFD descriptor to this function.

There are two ways to specify the block: by tag, and by ordinal number. To open the block by its tag, you must set blockTag to the current tag of the block. NI-FBUS returns an error if it finds more than one block with the same tag. You can obtain the list of block tags within a specified VFD with a call to nifGetBlockList.

# nifOpenBlock

#### Continued

To open the block by its ordinal number, use the NIFB\_ORDINAL macro. This macro is only valid if ud is a VFD descriptor. The first block in a VFD has the ordinal number zero. Notice that the first block in a VFD is always the resource block.

| E_OK                           | The call was successful.                                                               |
|--------------------------------|----------------------------------------------------------------------------------------|
| E_INVALID_DESCRIPTOR           | The input descriptor is invalid.                                                       |
| E_MULTIPLE                     | There are identical block tags.                                                        |
| E_ORDINAL_NUM_OUT_OF<br>_RANGE | The ordinal number is out of the device's range.                                       |
| E_COMM_ERROR                   | An error occurred when NI-FBUS communicated with the device.                           |
| E_NOT_FOUND                    | There is no such block in the device or VFD with the specified tag.                    |
| E_OBSOLETE_DESC                | The input descriptor is no longer valid. It was closed before nifOpenBlock completed.  |
| E_RESOURCES                    | A system resource problem occurred. The resource problem is usually a memory shortage. |
| E_SERVER_CONNECTION_LOST       | The session established with NI-FBUS for this descriptor has been closed or lost.      |
| E_BAD_DEVICE_DATA              | The device returned some inconsistent information.                                     |

# nifOpenLink

#### **Purpose**

Return a descriptor representing a fieldbus link.

#### Format

#### Input

| session          | A valid session descriptor on which to open the     |
|------------------|-----------------------------------------------------|
|                  | link.                                               |
| interfaceOrDevID | How to specify the link: zero if by interface name, |
|                  | one if by local device ID.                          |
| name             | The interface name or local device ID.              |
| linkID           | The link ID.                                        |
|                  |                                                     |
|                  |                                                     |

A descriptor for the link you request.

#### Output

out\_ud

#### Context

Session.

#### Description

nifOpenLink returns a descriptor for the link you specify. You must pass a valid session descriptor to this function.

There are two ways you can specify the link. If the interfaceOrDevID parameter is zero, then name specifies the name of the interface the link is connected to. The list of valid interface names is contained in a configuration source which NI-FBUS has access to, and can be obtained by a call to nifGetInterfaceList. If interfaceOrDevID is one, then the name specifies the device ID of an interface device to which NI-FBUS is attached.

In both cases, linkID is the fieldbus link ID number for the specified link. For single-segment fieldbus networks, you can set linkID to zero.

# nifOpenLink

#### Continued

| Return Values            |                                                                                                    |  |
|--------------------------|----------------------------------------------------------------------------------------------------|--|
| E_OK                     | The call was successful.                                                                                         |  |
| E_INVALID_DESCRIPTOR     | The input descriptor is invalid.                                                                                 |  |
| E_CONFIG_ERROR           | Some configuration information, such as registry information or network configuration information, is incorrect. |  |
| E_NOT_FOUND              | The interface name, device ID or link ID you specified is not found.                                             |  |
| E_RESOURCES              | A system resource problem occurred. The resource problem is usually a memory shortage.                           |  |
| E_BAD_ARGUMENT           | The interfaceOrDevID value is not valid.                                                                         |  |
| E_OBSOLETE_DESC          | The input descriptor is no longer valid. It was closed before nifOpenLink completed.                             |  |
| E_SERVER_CONNECTION_LOST | The session established with NI-FBUS for this descriptor has been closed or lost.                                |  |

# nifOpenPhysicalDevice

#### **Purpose**

Return a descriptor representing a physical device.

#### Format

#### Input

| ud         | A valid session or link descriptor on which to open<br>the device.              |
|------------|---------------------------------------------------------------------------------|
| tagOrDevID | How to specify the device: zero if by physical device tag, one if by device ID. |
| name       | The tag or device ID.                                                           |
|            |                                                                                 |

#### Output

out\_ud

#### Context

Link, session.

#### Description

nifOpenPhysicalDevice returns a descriptor for the physical device you specify. You must pass a valid session or link descriptor to this function. If you pass a link descriptor, NI-FBUS searches only that link for the specified device.

There are two ways you can specify the device. If the tagOrDevID parameter is zero, then the name specifies the tag of the physical device. If tagOrDevID is one, then name is the device ID of the device you specify. You can obtain the list of physical device tags and device IDs of devices on the network with a call to nifGetDeviceList.

## **Return Values**

E\_OK

E\_INVALID\_DESCRIPTOR

The call was successful.

The input descriptor is invalid.

A descriptor for the device you request

# nifOpenPhysicalDevice

Continued

| E_BAD_ARGUMENT           | The tagOrDevID value is not valid.                                                             |
|--------------------------|------------------------------------------------------------------------------------------------|
| E_NOT_FOUND              | No attached physical device has the specified device ID or physical device tag.                |
| E_MULTIPLE               | There is more than one device with the same tag or device ID on the same fieldbus network.     |
| E_COMM_ERROR             | An error occurred when NI-FBUS communicated with the device.                                   |
| E_RESOURCES              | A system resource problem occurred. The resource problem is usually a memory shortage.         |
| E_OBSOLETE_DESC          | The input descriptor is no longer valid. It was closed before nifOpenPhysicalDevice completed. |
| E_SERVER_CONNECTION_LOST | The session established with NI-FBUS for this descriptor has been closed or lost.              |

# nifOpenSession

#### **Purpose**

Return a descriptor for an NI-FBUS session.

#### Format

```
nifError_t nifOpenSession (void *reserved, nifDesc_t *out_ud)
```

#### Input

| reserved | Reserved for future use; you must set this value to NULL.       |
|----------|-----------------------------------------------------------------|
| Output   |                                                                 |
| out_ud   | A descriptor for the NI-FBUS communications entity you request. |

#### Context

Not applicable.

#### Description

nifOpenSession returns a descriptor for the NI-FBUS session. When you open a session, NI-FBUS establishes a communication channel between your application and the NI-FBUS entity. All subsequent descriptors you open are associated with this session, and all the NI-FBUS calls on these descriptors communicate with the NI-FBUS entity through the communication channel established during the nifOpenSession call.

The reserved argument is reserved for future use; you must set reserved to NULL.

| E_OK                    | The call was successful.                                                                                                  |
|-------------------------|----------------------------------------------------------------------------------------------------|
| E_SERVER_NOT_RESPONDING | Either the NI-FBUS server has not been started, or<br>the server, in its current state, cannot respond to<br>the request. |

# nifOpenSession

#### Continued

E\_RESOURCES

A system resource problem occurred. The resource problem is usually a memory shortage, or a failure of file access functions.

# nifOpenVfd

#### Purpose

Return a descriptor representing a Virtual Field Device (VFD).

#### Format

#### Input

| ud<br>vfdTag | A valid physical device descriptor.<br>The tag of the VFD. To access by ordinal number |
|--------------|----------------------------------------------------------------------------------------|
|              | within a physical device, use the ORDINAL macro                                        |
|              | in the nifbus.h header file.                                                           |
|              |                                                                                        |

#### Output

out\_ud

A descriptor for the VFD you request

#### Context

Physical device.

#### Description

nifOpenVfd returns a descriptor for the Virtual Field Device (VFD) you specify. A *VFD* is defined as a logical device within a physical device. More than one VFD can reside within a physical device. You must pass a valid physical device descriptor to this function.

There are two ways to specify the VFD: by tag, and by ordinal number. To open the VFD by its tag, you must set the vfdTag parameter to the current tag of the VFD. NI-FBUS returns an error if it finds more than one VFD with the same tag. You can obtain the list of VFD tags within a specified physical device with a call to nifGetVFDList.

To open the VFD by its ordinal number, use the NIFB\_ORDINAL macro. The first VFD of your application in a physical device has the ordinal number zero. Notice that the Management VFDs are not included in the ordinal numbering scheme.

# nifOpenVfd

#### Continued

| Retur | Return Values                  |                                                                                        |  |
|-------|--------------------------------|----------------------------------------------------------------------------------------|--|
|       | E_OK                           | The call was successful.                                                               |  |
|       | E_INVALID_DESCRIPTOR           | The input descriptor is invalid.                                                       |  |
|       | E_MULTIPLE                     | There are identical VFD tags.                                                          |  |
|       | E_ORDINAL_NUM_OUT_OF<br>_RANGE | The ordinal number is out of the device's range.                                       |  |
|       | E_COMM_ERROR                   | An error occurred when NI-FBUS communicated with the device.                           |  |
|       | E_NOT_FOUND                    | No VFD in the device has the specified VFD tag.                                        |  |
|       | E_RESOURCES                    | A system resource problem occurred. The resource problem is usually a memory shortage. |  |
|       | E_SM_NOT_OPERATIONAL           | The device is present, but cannot respond because it is at a default address.          |  |
|       | E_OBSOLETE_DESC                | The input descriptor is no longer valid. It was closed before nifOpenVfd completed.    |  |
|       | E_SERVER_CONNECTION_LOST       | The session established with NI-FBUS for this descriptor has been closed or lost.      |  |
|       | E_BAD_DEVICE_DATA              | The device returned some inconsistent information.                                     |  |

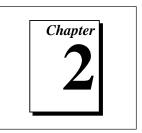

# **Core Fieldbus Functions**

This chapter lists and describes the core NI-FBUS functions.

You can use the NI-FBUS core functions to access fieldbus block parameters using any type of descriptor. Because there are several ways to identify the fieldbus block parameters, the NI-FBUS core functions accept special interface macros for the name argument, as well as the standard *TAG. PARAM* identifier format. Refer to the *Using Interface Macros* section at the end of this chapter for tips on using the interface macros.

For an explanation of the format of this chapter, refer to *Format of the Function Information* section in Chapter 1, *Administrative Functions*.

| Function                | Purpose                                                                                            |
|-------------------------|----------------------------------------------------------------------------------------------------|
| nifFreeObjectAttributes | Free an nifAttributes_t structure allocated<br>during a previous call to<br>nifGetObjectAttributes |
| nifGetObjectAttributes  | Read a single set of object attributes from the Device Description (DD)                            |
| nifGetObjectSize        | Return the size in bytes of an object's value                                                      |
| nifGetObjectType        | Returns the Object Dictionary type of the specified object.                                        |
| nifReadObject           | Read an object's value from a device                                                               |
| nifWriteObject          | Write a parameter value to a device                                                                |

| Table 2-1. | List of Core Functions |
|------------|------------------------|
|            |                        |

# nifFreeObjectAttributes

#### **Purpose**

Free an nifAttributes\_t structure allocated during a previous call to nifGetObjectAttributes.

#### Format

```
nifError_t nifFreeObjectAttributes(nifAttributes_t *attr)
```

#### Input

attr

Object attribute values your application reads using nifGetObjectAttributes.

#### Output

Not applicable.

#### Context

Session, block, VFD, physical device, link.

#### Description

nifFreeObjectAttributes frees up the memory associated with the nifAttributes\_t structure specified by attr. attr must have been filled in by a successful call to nifGetObjectAttributes. Once this function has been called, the contents of attr are no longer valid.

If your application does not call this function after calling nifGetObjectAttributes, your application will not free up memory properly.

| E_OK           | The call was successful.             |
|----------------|--------------------------------------|
| E_BAD_ARGUMENT | attr was not a valid nifAttributes_t |
|                | structure.                           |

# nifGetObjectAttributes

#### Purpose

Read a single set of object attributes from the Device Description (DD).

#### Format

| nifError_t | <pre>nifGetObjectAttributes(nifDesc_t ud, char *name,</pre>                                                                                          |
|------------|----------------------------------------------------------------------------------------------------|
| nifError_t | <pre>nifGetObjectAttributes(nifDesc_t ud,<br/>NIFB_INDEX(uint16 idx), nifAttributes_t *attr)</pre>                                                   |
| nifError_t | <pre>nifGetObjectAttributes(nifDesc_t ud,<br/>NIFB_INDEX_SUBINDEX(uint16 idx, uint16 subidx),<br/>nifAttributes_t *attr)</pre>                       |
| nifError_t | <pre>nifGetObjectAttributes(nifDesc_t ud,<br/>NIFB_ITEM(uint32 item), nifAttributes_t *attr)</pre>                                                   |
| nifError_t | <pre>nifGetObjectAttributes(nifDesc_t ud,<br/>NIFB_ITEM_SUBINDEX(uint32 item, uint16 subidx),<br/>nifAttributes_t *attr)</pre>                       |
| nifError_t | <pre>nifGetObjectAttributes(nifDesc_t ud,<br/>NIFB_BLOCK_ITEM(char *blocktag, uint32 item),<br/>nifAttributes_t *attr)</pre>                         |
| nifError_t | <pre>nifGetObjectAttributes(nifDesc_t ud,<br/>NIFB_BLOCK_ITEM_SUBINDEX(char *blocktag, uint32 item,<br/>uint16 subidx), nifAttributes_t *attr)</pre> |
| nifError_t | <pre>nifGetObjectAttributes(nifDesc_t ud,<br/>NIFB_BLOCK_INDEX(char *blocktag, uint16 idx),<br/>nifAttributes_t *attr)</pre>                         |
| nifError_t | <pre>nifGetObjectAttributes(nifDesc_t ud,<br/>NIFB_BLOCK_INDEX_SUBINDEX(char *blocktag, uint16 idx,<br/>uint16 subidx), nifAttributes_t *attr)</pre> |
| nifError_t | <pre>nifGetObjectAttributes(nifDesc_t ud,<br/>NIFB_NAME_SUBINDEX(char *name, uint16 subidx),<br/>nifAttributes_t *attr)</pre>                        |

### nifGetObjectAttributes

#### Continued

#### Input

| ud   | The descriptor (of any type if by name; VFD or    |
|------|---------------------------------------------------|
|      | block if by index).                               |
| name | Name of the object you need the DD attributes of, |
|      | in BLOCKTAG. PARAM form. To specify a structure   |
|      | element by name, specify the name in              |
|      | BLOCKTAG. STRUCT. ELEMENT format. Refer to        |
|      | Table 2-4, Core Function Macros, at the end of    |
|      | this chapter for an explanation of how to use     |
|      | macros to specify the object.                     |
|      |                                                   |

Note:Any index specified is the OD index, the same index that would be usedin an nifReadObject call.

#### Output

attr

Object attribute values read from the DDOD (Device Description Object Dictionary). The type nifAttributes\_t consists of a data structure including a type code which selects from a list of structures, one for each type of object. Other information, including whether individual attributes were successfully evaluated and whether individual attributes are dynamic (meaning they could change) is also provided. The structure is too long to be included in this manual, so you can find it in the NI-FBUS header files.

#### Context

Session, block, VFD, physical device, link.

# nifGetObjectAttributes

#### Continued

#### Description

NI-FBUS reads the DD object attributes identified in the call from the DDOD associated with ud and returned in attr. Notice that the object attributes describe certain

characteristics of the object, but do not contain the object's value. The DD object attributes also differ in content from the FMS OD Object Description of the object.

For block, VFD, physical device, or link descriptors, the object name may refer to a variable or a variable list. You would normally use nifGetObjectAttributes to read the type description of a certain data type.

Refer to Table 2-4, *Core Function Macros*, at the end of this chapter for an explanation of how to use macros to specify the object.

For more detailed information concerning the nifAttributes\_t structure, refer to the *Fieldbus Foundation Device Description Services User Guide*, Chapter 3, *Using ddi\_get\_item*.

**Note:** After a successful call to nifGetObjectAttributes, your application must call nifFreeObjectAttributes when it is done using the attr structure. Your application will not free up memory correctly if it does not perform this operation.

#### **Return Values**

| E_OK                    | The call was successful.                                                                                         |
|-------------------------|----------------------------------------------------------------------------------------------------|
| E_CONFIG_ERROR          | Some configuration information, such as registry information or network configuration information, is incorrect. |
| E_INVALID_DESCRIPTOR    | The device descriptor does not correspond to a VFD or block                                                      |
| E_SYMBOL_FILE_NOT_FOUND | NI-FBUS could not find the symbol file.                                                                          |
| E_DEVICE_NOT_PRESENT    | The requested device is not operational.                                                                         |

# nifGetObjectAttributes

#### Continued

| E_NOT_FOUND                    | The referred object does not exist, or it does not have object attributes.                      |
|--------------------------------|-------------------------------------------------------------------------------------------------|
| E_MULTIPLE                     | NI-FBUS found more than one identical tag; the function failed.                                 |
| E_ORDINAL_NUM_OUT_OF<br>_RANGE | The ordinal number is out of the device's range.                                                |
| E_OBSOLETE_DESC                | The input descriptor is no longer valid. It was closed before nifGetObjectAttributes completed. |
| E_SERVER_CONNECTION_LOST       | The session established with NI-FBUS for this descriptor has been closed or lost.               |

# nifGetObjectSize

#### **Purpose**

Return the size in bytes of an object's value.

#### Format

```
nifError_t nifGetObjectSize(nifDesc_t ud, char *name,
             int16 *size_in_bytes)
nifError_t nifGetObjectSize(nifDesc_t ud, NIFB_INDEX(uint16 idx),
             int16 *size_in_bytes)
nifError_t nifGetObjectSize(nifDesc_t ud,
             NIFB_INDEX_SUBINDEX(uint16 idx, uint16 subidx),
             int16 *size_in_bytes)
nifError_t nifGetObjectSize(nifDesc_t ud,
             NIFB_ITEM(uint32 item), int16 *size_in_bytes)
nifError_t nifGetObjectSize(nifDesc_t ud,
             NIFB_ITEM_SUBINDEX(uint32 item, uint16 subidx),
             int16 *size_in_bytes)
nifError_t nifGetObjectSize(nifDesc_t ud,
             NIFB_BLOCK_ITEM(char *blocktag, uint32 item),
             int16 *size_in_bytes)
nifError_t nifGetObjectSize(nifDesc_t ud,
             NIFB_BLOCK_ITEM_SUBINDEX(char *blocktag, uint32 item,
             uint16 subidx), int16 *size_in_bytes)
nifError_t nifGetObjectSize(nifDesc_t ud,
             NIFB_BLOCK_INDEX(char *blocktag, uint16 idx),
             int16 *size_in_bytes)
nifError_t nifGetObjectSize(nifDesc_t ud,
             NIFB_BLOCK_INDEX_SUBINDEX(char *blocktag, uint16 idx,
             uint16 subidx), int16 *size_in_bytes)
nifError_t nifGetObjectSize(nifDesc_t ud,
             NIFB_NAME_SUBINDEX(char *name, uint16 subidx),
             int16 *size_in_bytes)
```

### nifGetObjectSize

#### Continued

#### Input

| ud   | The descriptor (of any type if by name, or of a  |
|------|--------------------------------------------------|
|      | block or VFD if by index).                       |
| name | Character string name of the object you need the |
|      | size of, in BLOCKTAG. PARAM form. To specify a   |
|      | structure element by name, specify the name in   |
|      | BLOCKTAG. STRUCT. ELEMENT format. Refer to       |
|      | Table 2-4, Core Function Macros, at the end of   |
|      | this chapter for an explanation of how to use    |
|      | macros to specify the character string name.     |
|      |                                                  |

#### Output

size\_in\_bytes

The size of the object.

#### Context

Session, block, VFD, physical device, link.

#### Description

This function returns the size of the specified Object Value. You have to pass a buffer of the returned size to nifReadObject to hold the value of the object.

Refer to Table 2-4, *Core Function Macros*, at the end of this chapter for an explanation of how to use macros to specify the character string name.

#### **Return Values**

| E_OK                    | The call was successful.                |
|-------------------------|-----------------------------------------|
| E_INVALID_DESCRIPTOR    | The specified descriptor is invalid.    |
| E_SYMBOL_FILE_NOT_FOUND | NI-FBUS could not find the symbol file. |
| E_NOT_FOUND             | The named object does not exist.        |

# nifGetObjectSize

#### Continued

| E_MULTIPLE                     | Multiple identical tags were found; the function failed.                                  |
|--------------------------------|-------------------------------------------------------------------------------------------|
| E_OBSOLETE_DESC                | The input descriptor is no longer valid. It was closed before nifGetObjectSize completed. |
| E_ORDINAL_NUM_OUT_OF<br>_RANGE | The ordinal number is out of the device's range.                                          |
| E_SERVER_CONNECTION_LOST       | The session established with NI-FBUS for this descriptor has been closed or lost.         |

#### **Purpose**

Returns the Object Dictionary type of the specified object.

#### Format

```
nifError_t nifGetObjectType(nifDesc_t ud, char *objName,
             nifObjTypeList_t *typeData)
nifError_t nifGetObjectType(nifDesc_t ud,
             NIFB_INDEX(uint16 idx), nifObjTypeList_t *typeData)
nifError_t nifGetObjectType(nifDesc_t ud,
             NIFB_INDEX_SUBINDEX(uint16 idx, uint16 subidx),
             nifObjTypeList_t *typeData)
nifError_t nifGetObjectType(nifDesc_t ud,
             NIFB_ITEM(uint32 item), nifObjTypeList_t *typeData)
nifError_t nifGetObjectType(nifDesc_t ud,
             NIFB_ITEM_SUBINDEX(uint32 item, uint16 subidx),
             nifObjTypeList_t *typeData)
nifError_t nifGetObjectType(nifDesc_t ud,
             NIFB_BLOCK_ITEM(char *blocktag, uint32 item),
             nifObjTypeList_t *typeData)
nifError_t nifGetObjectType(nifDesc_t ud,
             NIFB_BLOCK_ITEM_SUBINDEX(char *blocktag, uint32 item,
             uint16 subidx), nifObjTypeList_t *typeData)
nifError_t nifGetObjectType(nifDesc_t ud,
             NIFB_BLOCK_INDEX(char *blocktag, uint16 idx),
             nifObjTypeList_t *typeData)
nifError_t nifGetObjectType(nifDesc_t ud,
             NIFB_BLOCK_INDEX_SUBINDEX(char *blocktag, uint16 idx,
             uint16 subidx), nifObjTypeList_t *typeData)
nifError_t nifGetObjectType(nifDesc_t ud,
             NIFB_NAME_SUBINDEX(char *name, uint16 subidx),
```

nifObjTypeList\_t \*typeData)

#### Continued

#### Input

| uu |
|----|
|----|

objName

The descriptor of the session, link, physical device, VFD or block if you are accessing by name. If you are accessing by index, ud must be a VFD or block.

The name of the parameter you want to read the OD type of, in *BLOCKTAG. PARAM* form. Refer to Table 2-4, *Core Function Macros*, at the end of this chapter for an explanation of how to use macros to specify the parameter. To specify a named structure element, supply name in *BLOCKTAG. STRUCT. ELEMENT* format. To specify a type index returned by a previous call to nifGetObjectType, use the NIFB\_TYPE\_INDEX macro.

#### Output

Object Type value read from the object dictionary in the device. The nifObjTypeList\_t data structure is a record consisting of an object type code, the number of elements, and a pointer to a list of elements of type nifObjElem\_t. The nifObjElem\_t type is a structure which consists of two elements: the OD typeIndex of the element and the OD length of the element.

#### Context

Session, block, VFD, DDOD, physical device, link.

#### Continued

#### Description

nifGetObjectType is used to read the Object Dictionary type values of objects such as block parameters, MIB objects or communication parameters from devices.

- If ud is the descriptor of a link, then objName must be in *BLOCKTAG.PARAM\_NAME* format.
- If ud is a session descriptor, then all links are searched for the given *BLOCKTAG. PARAM\_NAME*. The call fails if identical *BLOCKTAG. PARAM\_NAME* tags are found on the bus. Index access is not allowed for session descriptors.
- If ud is the descriptor of a general function block application VFD, and you use the NIFB\_INDEX macro, the index specified is the index of the object in the VFD.
- If ud is the descriptor of a function block, name must be in PARAM\_NAME format.
- If ud is the descriptor of a function block, and you use the NIFB\_INDEX or NIFB\_INDEX\_SUBINDEX macro, the index specified is the relative index of the parameter within the block. Relative indices start at one for the first parameter. Index zero retrieves the OD type of the block itself.
- In all cases, you can expand *PARAM\_NAME* to *STRUCT*. *ELEMENT* format to represent a named element of a named structure.

Refer to Table 2-4, *Core Function Macros*, at the end of this chapter for an explanation of how to use macros to specify the parameter.

The nifObjTypeList\_t data structure is defined as follows:

```
typedef struct {
    uint8    objectCode;
    uint16    numElems;
    char        blockTag[TAG_SIZE + 1];
    nifObjElem_t *allElems;
    } nifObjTypeList_t;
```

The nifObjElem\_t data type is defined as follows:

```
typedef struct {
    uint16    objTypeIndex;
    uint16    objSize;
    } nifObjElem_t;
```

#### Continued

The objectCode returned in the data structure nifObjTypeList\_t is as specified in the *FMS Specifications* in the *Fieldbus Foundation Specifications*, and is listed in Table 2-2 for your convenience.

| Object                                | <b>Object Code</b><br>in fbtypes.h |
|---------------------------------------|------------------------------------|
| Domain                                | ODT_DOMAIN                         |
| Program Invocation                    | ODT_PI                             |
| Event                                 | ODT_EVENT                          |
| Data Type                             | ODT_SIMPLETYPE                     |
| Data Type<br>Structure<br>Description | ODT_STRUCTTYPE                     |
| Simple Variable                       | ODT_SIMPLEVAR                      |
| Array                                 | ODT_ARRAY                          |
| Record                                | ODT_RECORD                         |
| Variable List                         | ODT_VARLIST                        |

Table 2-2. Object Codes for the nifObjTypeList\_t Data Structure

For object codes ODT\_STRUCTTYPE, ODT\_SIMPLEVAR, ODT\_ARRAY, and ODT\_RECORD, the list of elements in allElements contains the typeIndex and the size of each component element. For example, the following fragment of pseudocode gets the type information for a structured object and does something with the type information for each element:

```
nifObjTypeList_t typeInfo;
nifDesc_t aiBlock;
int loop;
```

• • •

#### Continued

```
nifGetObjectType(aiBlock, "OUT", &typeInfo);
for (loop=0; loop < typeInfo.numElems; loop++)
{
    doSomethingWithElement(typeInfo.allElems[loop]);
}
```

For variable list objects (type ODT\_VARLIST), you must call nifGetObjectType for each element in the list of elements with the typeIndex of the element returned in the list with the first nifGetObjectType call. The typeIndex of the element returned in the list in this case is the relative index of the element within the block, whose name is returned by blockTag. These subsequent calls to nifGetObjectType should use the NIFB\_INDEX macro to specify the typeIndex returned by the first call.

For example, the following fragment of pseudocode gets the type information for a variable list object and does something with the type information for each variable:

```
nifObjTypeList_t typeInfo, varTypeInfo;
nifDesc_t aiBlock;
int loop;
...
nifGetObjectType(aiBlock, "VIEW_1", &typeInfo);
if (typeinfo.objectCode == ODT_VARLIST)
{
    for (loop=0; loop < typeInfo.numElems; loop++)
    {
        nifGetObjectType(aiBlock,
            NIFB_INDEX(typeInfo.allElems[loop].objTypeIndex),
            &varTypeInfo);
        doSomethingWithVariable(varTypeInfo);
    }
}
```

For all successful calls to nifGetObjectType, you must call nifFreeGetObjectType to clean up memory allocated within these structures.

#### Continued

For objects with the object codes ODT\_DOMAIN, ODT\_PI, ODT\_EVENT, and ODT\_SIMPLETYPE, only the object type is returned, and the list of elements allElems in the structure nifObjTypeList\_t is empty. The list of standard data types for an object which has the object code ODT\_SIMPLETYPE is also as specified in the *FMS Specifications* in the *Fieldbus Foundation Specifications* and is listed in Table 2-3 for your convenience.

| Data Type       | objTypeIndex<br><b>in</b> fbtypes.h | Number of<br>Octets (Size) |
|-----------------|-------------------------------------|----------------------------|
| Boolean         | FF_BOOLEAN                          | 1                          |
| Integer8        | FF_INTEGER8                         | 1                          |
| Integer16       | FF_INTEGER16                        | 2                          |
| Integer32       | FF_INTEGER32                        | 4                          |
| Unsigned8       | FF_UNSIGNED8                        | 1                          |
| Unsigned16      | FF_UNSIGNED16                       | 2                          |
| Unsigned32      | FF_UNSIGNED32                       | 4                          |
| Floating Point  | FF_FLOAT                            | 4                          |
| Visible String  | FF_VISIBLE_STRING                   | 1, 2, 3,                   |
| Octet String    | FF_OCTET_STRING                     | 1, 2, 3,                   |
| Date            | FF_DATE                             | 7                          |
| Time of Day     | FF_TIMEOFDAY                        | 4 or 6                     |
| Time Difference | FF_TIME_DIFF                        | 4 or 6                     |
| Bit String      | FF_BIT_STRING                       | 1, 2, 3,                   |
| Time Value      | FF_TIME_VALUE                       | 8                          |

|                  |                     |                  |                 | O          |
|------------------|---------------------|------------------|-----------------|------------|
| Table 2-3. Stand | dard Data Types for | Objects with the | Object Code ODT | SIMPLETYPE |

#### **Return Values**

E\_OK

The call was successful.

E\_INVALID\_DESCRIPTOR

The descriptor you specified is not valid.

| Continued                |                                                                                                    |
|--------------------------|----------------------------------------------------------------------------------------------------|
| E_TIMEOUT                | The device containing the object is present but did<br>not respond within the timeout period.               |
| E_MULTIPLE               | More than one identical tag was found; the function failed.                                                 |
| E_NOT_FOUND              | NI-FBUS could not fine the specified object.                                                                |
| E_BAD_ARGUMENT           | The object specified by index was that of a simple data type, which must already be known to you.           |
| E_RESOURCES              | NI-FBUS is unable to allocate some system resource; this is usually a memory problem.                       |
| E_SERVER_CONNECTION_LOST | The session established with NI-FBUS, under<br>which the descriptor was opened, has been lost or<br>closed. |

#### **Purpose**

Read an object's value from a device.

#### Format

```
nifError_t nifReadObject(nifDesc_t ud, char *name, void *buffer,
             uint8 *length)
nifError_t nifReadObject(nifDesc_t ud, NIFB_INDEX(uint16 idx),
             void *buffer, uint8 *length)
nifError_t nifReadObject(nifDesc_t ud,
             NIFB_INDEX_SUBINDEX(uint16 idx, uint16 subidx),
             void *buffer, uint8 *length)
nifError_t nifReadObject(nifDesc_t ud,
             NIFB_ITEM(uint32 item), void *buffer, uint8 *length)
nifError_t nifReadObject(nifDesc_t ud,
             NIFB_ITEM_SUBINDEX(uint32 item, uint16 subidx),
             void *buffer, uint8 *length)
nifError_t nifReadObject(nifDesc_t ud,
             NIFB_BLOCK_ITEM(char *blocktag, uint32 item),
             void *buffer, uint8 *length)
nifError_t nifReadObject(nifDesc_t ud,
             NIFB_BLOCK_ITEM_SUBINDEX(char *blocktag, uint32 item,
             uint16 subidx), void *buffer, uint8 *length)
nifError_t nifReadObject(nifDesc_t ud,
             NIFB_BLOCK_INDEX(char *blocktag, uint16 idx),
             void *buffer, uint8 *length)
nifError_t nifReadObject(nifDesc_t ud,
             NIFB_BLOCK_INDEX_SUBINDEX(char *blocktag, uint16 idx,
             uint16 subidx), void *buffer, uint8 *length)
nifError_t nifReadObject(nifDesc_t ud,
             NIFB_NAME_SUBINDEX(char *name, uint16 subidx),
             void *buffer, uint8 *length)
```

#### Continued

#### Input

| ud     | The descriptor of the session, link, physical device,<br>VFD or block if reading by name. If reading by |
|--------|----------------------------------------------------------------------------------------------------|
|        | index, ud must be a VFD or block.                                                                       |
| name   | Name of the parameter your application reads, in                                                        |
|        | BLOCKTAG. PARAM format. To specify a structure                                                          |
|        | element by name, specify the name in                                                                    |
|        | BLOCKTAG. STRUCT. ELEMENT format. Refer to                                                              |
|        | Table 2-4, Core Function Macros, at the end of                                                          |
|        | this chapter for an explanation of how to use                                                           |
|        | macros to specify the parameter.                                                                        |
| length | The size of the buffer to hold the result, in bytes.                                                    |
|        |                                                                                                    |

#### Output

| buffer | The value that NI-FBUS reads.                    |
|--------|--------------------------------------------------|
| length | The actual size of the resulting data, in bytes. |

#### Context

Session, block, VFD, physical device, link.

#### Description

nifReadObject reads the values of objects such as block parameters or communications parameters from devices.

- If ud is the descriptor of a link, then name must be in the format *BLOCKTAG. PARAM\_NAME*.
- If ud is a session descriptor, then all links are searched for the given *BLOCKTAG. PARAM\_NAME*. The call fails if multiple identical *BLOCKTAG. PARAM\_NAME* tags are located on the bus. Index access is not allowed for session descriptors.
- If ud is the descriptor of a general function block application VFD, then name must be in the format *BLOCKTAG. PARAM\_NAME*.

#### Continued

- If ud is the descriptor of a function block, name must be in the format PARAM\_NAME.
- If ud is the descriptor of a function block, and the NIFB\_INDEX or NIFB\_INDEX\_SUBINDEX macro is used, the index specified is the relative index of the parameter within the block. Relative indices start at 1 for the first parameter.
- In all descriptor cases, you can expand *PARAM\_NAME* itself to *STRUCT.ELEMENT* format to represent a named element of a named structure.

In each case, name can represent either a variable or a variable list object. You should determine the size of the object beforehand, possibly with a call to nifGetObjectSize. If the object is larger than the buffer size specified in length, NI-FBUS returns an error, and none of the data in the buffer is valid.

Refer to Table 2-4, *Core Function Macros*, at the end of this chapter for an explanation of how to use macros to specify the parameter.

The data nifReadObject returns is in Fieldbus Foundation FMS Application format. You must accomplish conversion of the data to the internal format of your processor and compiler.

#### **Return Values**

| <br>a a a a a a a a a a a a a a a a a a a |                                                                                                    |
|-------------------------------------------|----------------------------------------------------------------------------------------------------|
| E_OK                                      | The call was successful.                                                                                                    |
| E_INVALID_DESCRIPTOR                      | The descriptor does not correspond to a VFD or function block; this descriptor is no longer valid.                                                                               |
| E_NOT_FOUND                               | The referred object does not exist.                                                                                                    |
| E_OBJECT_ACCESS_DENIED                    | The NI-FBUS interface does not have the required<br>privileges. The access group you belong to is not<br>allowed to acknowledge the event, or the password<br>you used is wrong. |
| E_MULTIPLE                                | NI-FBUS found more than one identical tag; the function failed.                                                                                                    |
| E_BUF_TOO_SMALL                           | The object is larger than your buffer.                                                                                                    |
| E_SM_NOT_OPERATIONAL                      | The device is present, but cannot respond because it is at a default address.                                                                                                    |

#### Continued

| E_SYMBOL_FILE_NOT_FOUND  | NI-FBUS could not find the symbol file.                                                |
|--------------------------|----------------------------------------------------------------------------------------|
| E_OBSOLETE_DESC          | The input descriptor is no longer valid. It was closed before nifReadObject completed. |
| E_COMM_ERROR             | NI-FBUS failed to communicate with the device.                                         |
| E_PARAMETER_CHECK        | The device reported a violation of parameter-specific checks.                          |
| E_SERVER_CONNECTION_LOST | The session established with NI-FBUS for this descriptor has been closed or lost.      |

#### Purpose

Write a parameter value to a device.

#### Format

| <pre>nifError_t nifWriteObject(nifDesc_t ud, char *name, void *buffer,</pre>                                              |
|----------------------------------------------------------------------------------------------------|
| <pre>nifError_t nifWriteObject(nifDesc_t ud, NIFB_INDEX(uint16 idx),</pre>                                                |
| <pre>nifError_t nifWriteObject(nifDesc_t ud,</pre>                                                                        |
| <pre>nifError_t nifWriteObject(nifDesc_t ud,</pre>                                                                        |
| <pre>nifError_t nifWriteObject(nifDesc_t ud,</pre>                                                                        |
| <pre>nifError_t nifWriteObject(nifDesc_t ud,</pre>                                                                        |
| <pre>nifError_t nifWriteObject(nifDesc_t ud,</pre>                                                                        |
| <pre>nifError_t nifWriteObject(nifDesc_t ud,</pre>                                                                        |
| <pre>nifError_t nifWriteObject(nifDesc_t ud,</pre>                                                                        |
| nifError_t nifWriteObject(nifDesc_t ud,<br>NIFB_NAME_SUBINDEX(char *name, uint16 subidx),<br>void *buffer, uint8 *length) |

#### Continued

#### Input

| ud     | The descriptor of the session, link, physical device,<br>VFD or block if writing by name. If writing by<br>index, ud must be a VFD or block.       |
|--------|----------------------------------------------------------------------------------------------------|
| name   | Name of the parameter you want NI-FBUS to<br>write, in <i>BLOCKTAG. PARAM</i> form. To specify a<br>structure element by name, specify the name in |
|        | BLOCKTAG. STRUCT. ELEMENT format. Refer to<br>Table 2-4, Core Function Macros, at the end of<br>this chapter for an explanation of how to use      |
|        | macros to specify the parameter.                                                                                                    |
| buffer | The value you want NI-FBUS to write.                                                                                                    |
| length | The size of the data buffer, in bytes.                                                                                                    |

#### Output

Not applicable.

#### Context

Block, VFD, physical device, link, session.

#### Description

nifWriteObject writes the values of a function block parameter to a device.

- If ud is the descriptor of a session or link, then name must be in the format *BLOCKTAG. PARAM\_NAME*.
- If ud is a session descriptor, then all links are searched for the given *BLOCKTAG. PARAM\_NAME*. The function fails if more than one identical *BLOCKTAG. PARAM\_NAME* match is found.
- If ud is a physical device descriptor, a parameter is written by *BLOCKTAG. PARAM\_NAME*.
- If ud is the descriptor of a general Virtual Field Device, then name must be in the format *BLOCKTAG. PARAM\_NAME*.

#### Continued

- If ud is the descriptor of a function block, name must be in the format PARAM\_NAME.
- If ud is the descriptor of a function block, and you use the NIFB\_INDEX or NIFB\_INDEX\_SUBINDEX macro, the index specified is the relative index of the parameter within the block. Relative indices start at one for the first parameter.
- In all descriptor cases, you can expand *PARAM\_NAME* itself to *STRUCT*. *ELEMENT* format to represent a named element of a named structure.

Refer to Table 2-4, *Core Function Macros*, at the end of this chapter for an explanation of how to use macros to specify the parameter.

#### **Return Values**

| E_OK                            | The call was successful.                                                      |
|---------------------------------|-------------------------------------------------------------------------------|
| E_INVALID_DESCRIPTOR            | The device descriptor does not correspond to a VFD.                           |
| E_SYMBOL_FILE_NOT_FOUND         | NI-FBUS could not find the symbol file.                                       |
| E_ORDINAL_NUM_OUT_OF<br>_RANGE  | The parameter is out of the device's range.                                   |
| E_OBJECT_ACCESS<br>_UNSUPPORTED | The device does not support write access to this object.                      |
| E_MULTIPLE                      | NI-FBUS found more than one identical tag; the function failed.               |
| E_SM_NOT_OPERATIONAL            | The device is present, but cannot respond because it is at a default address. |
| E_COMM_ERROR                    | NI-FBUS failed to communicate with the device.                                |
| E_PARAMETER_CHECK               | The device reported a violation of parameter-specific checks.                 |
| E_EXCEED_LIMIT                  | The device reported that the value exceeds the limit.                         |

#### Continued

| E_WRONG_MODE_FOR<br>_REQUEST | The device reported that the current function<br>block mode does not allow you to write to the<br>parameter.                      |
|------------------------------|----------------------------------------------------------------------------------------------------|
| E_WRITE_IS_PROHIBITED        | The device reported that the WRITE_LOCK parameter value is set. The WRITE_LOCK parameter prohibits writing to the name parameter. |
| E_DATA_NEVER_WRITABLE        | The specified object is read-only.                                                                                                |
| E_SERVER_CONNECTION_LOST     | The session established with NI-FBUS for this descriptor has been closed or lost.                                                 |

#### **Using Interface Macros**

This section contains tips for using the NI-FBUS interface macros. These macros are defined in the header file nifbus.h.

| Descriptor Type<br>You Have | Parameter Information<br>You Have | Macro to Use                                  |
|-----------------------------|-----------------------------------|-----------------------------------------------|
| Block Descriptor            | Name                              | Normal Access by Name                         |
| Block Descriptor            | Name and Subindex                 | NIFB_NAME_SUBINDEX                            |
| Block Descriptor            | Relative Index within the Block   | NIFB_INDEX                                    |
| Block Descriptor            | Relative Index and Subindex       | NIFB_INDEX_SUBINDEX                           |
| Block Descriptor            | DD Item ID                        | NIFB_ITEM                                     |
| Block Descriptor            | DD Item ID and Subindex           | NIFB_ITEM_SUBINDEX                            |
| Non-Block Descriptor        | Name                              | Normal Access Using<br>BLOCKTAG. PARAM Format |
| Non-Block Descriptor        | Name and Subindex                 | NIFB_BLOCK_NAME_SUBINDEX                      |
| Non-Block Descriptor        | Relative Index within the Block   | NIFB_BLOCK_INDEX                              |
| Non-Block Descriptor        | Relative Index and Subindex       | NIFB_BLOCK_INDEX_SUBINDEX                     |
| Non-Block Descriptor        | DD Item ID                        | NIFB_BLOCK_ITEM                               |
| Non-Block Descriptor        | DD Item ID and Subindex           | NIFB_BLOCK_ITEM_SUBINDEX                      |

 Table 2-4.
 Core Function Macros

As shown in Table 2-4, you can specify the parameter your application reads in the name parameter in many different ways.

- To specify an object by index, use the NIFB\_INDEX macro in the nifbus.h header file.
- To specify an array or structure element by index and subindex, use the NIFB\_INDEX\_SUBINDEX macro.
- If you already have a block descriptor, you can specify an object by its item ID with the NIFB\_ITEM macro, or you can specify a subelement by its item ID with the NIFB\_ITEM\_SUBINDEX macro.
- If you do not have a block descriptor, you have the following choices:
  - You can use the NIFB\_BLOCK\_ITEM macro to specify an item.

- You can use the NIFB\_BLOCK\_ITEM\_SUBINDEX macro to specify a subelement.
- You can use the NIFB\_BLOCK\_INDEX macro specify an object by index.
- You can use the NIFB\_BLOCK\_INDEX\_SUBINDEX macro to specify a subindex.
- You can find all these macros in the nifbus.h header file

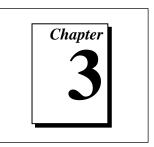

# **Alert and Trend Functions**

This chapter lists and describes the NI-FBUS alert and trend functions.

For an explanation of the format of this chapter, refer to *Format of the Function Information* section in Chapter 1, *Administrative Functions*.

| Table 3-1. | List of Alert | Functions |
|------------|---------------|-----------|
|            |               |           |

| Function            | Purpose                                                                                   |
|---------------------|-------------------------------------------------------------------------------------------|
| nifAcknowledgeAlarm | Acknowledge an alarm received                                                             |
| nifWaitAlert        | Wait for an alert (an event or an alarm) from a specific device or from <i>any</i> device |

| Table 3-2. Trend Function | Table | nction |
|---------------------------|-------|--------|
|---------------------------|-------|--------|

| Function     | Purpose                                                    |
|--------------|------------------------------------------------------------|
| nifWaitTrend | Wait for a trend from a specific device or from any device |

# nifAcknowledgeAlarm

#### **Purpose**

Acknowledge an alarm received.

#### Format

```
nifError_t nifAcknowledgeAlarm(nifDesc_t ud, char *alarmName)
```

#### Input

| ud        | A session, link, physical device, VFD, or block |
|-----------|-------------------------------------------------|
|           | descriptor for the alarm                        |
| alarmName | The name of the alarm object that you want      |
|           | NI-FBUS to acknowledge. If ud is a block        |
|           | descriptor, alarmName should be the parameter   |
|           | name, otherwise alarmName should be in          |
|           | BLOCKTAG. PARAMNAME format.                     |

#### Context

Block, VFD, physical device, link, session.

#### Description

nifAcknowledgeAlarm acknowledges an alarm notification from a device. NI-FBUS clears the unacknowledged field associated with the alarm object alarmName.

If ud is a block descriptor, the alarmName is the same as the alarmOrEventName field of the alert data you get in the nifWaitAlert call. If ud is a session, link, VFD, or physical device descriptor, then alarmName is in *BLOCKTAG. PARAMNAME* format, where blockTag is the same as the blockTag field of the alert data in the nifWaitAlert function.

#### **Return Values**

| E_OK                   | The call was successful.                                                                                                    |
|------------------------|----------------------------------------------------------------------------------------------------|
| E_INVALID_DESCRIPTOR   | The device descriptor is not a valid descriptor.                                                                                                    |
| E_OBJECT_ACCESS_DENIED | The NI-FBUS interface does not have the required<br>privileges. The access group you belong to is not<br>allowed to acknowledge the event, or the password<br>you used is wrong. |

# nifAcknowledgeAlarm

#### Continued

| E_COMM_ERROR             | An error occurred when NI-FBUS tried to communicate with the device.              |
|--------------------------|-----------------------------------------------------------------------------------|
| E_ALARM_ACKNOWLEDGED     | The alarm has already been acknowledged.                                          |
| E_MULTIPLE               | There are identical block tags.                                                   |
| E_NOT_FOUND              | There is no such block in the device or VFD with the specified tag.               |
| E_SYMBOL_FILE_NOT_FOUND  | NI-FBUS could not find the symbol file.                                           |
| E_SERVER_CONNECTION_LOST | The session established with NI-FBUS for this descriptor has been closed or lost. |

### nifWaitAlert

#### **Purpose**

Wait for an alert (an event or an alarm) from a specific device or from any device.

#### Format

#### Input

| ud            | The descriptor of the session, link, physical device, |
|---------------|-------------------------------------------------------|
|               | VFD, block, or link the alert comes from.             |
| alertPriority | Lowest priority of the alert coming in that you       |
|               | want to wait on.                                      |

#### Output

aldata

The information about the specific alert.

#### Context

Block, VFD, physical device, link, session.

#### Description

ud represents a descriptor of a session, link, a physical device, a VFD, or a block. If ud is a VFD descriptor, then NI-FBUS waits for an alert from any block in the Virtual Field Device. If ud is a block, NI-FBUS waits for an alarm or event from the block ud refers to. If ud represents a link, nifWaitAlert completes when an event is received from any device connected to that link. If the descriptor is a session descriptor, the function waits on any event from any attached link.

nifWaitAlert waits indefinitely until NI-FBUS receives an alert with a priority greater than or equal to the input alert priority. Your application can have a dedicated thread which does nifWaitAlert only.

When the NI-FBUS interface receives an alert, the aldata parameter is filled in with the information about the alert. The form of aldata->alertData depends on the value of aldata->alertType. alData->alarmOrEventName is the name of the alarm parameter or event parameter that caused the alert. alData->deviceTag and alData->blockTag are the tags of the device and the block of the alarm, respectively.

### nifWaitAlert

#### Continued

nifWaitAlert sends a confirmation to the device, informing the alerting device that the alert was received. Note that this is a separate step from alert acknowledgment, which must be carried out for alarms using nifAcknowledgeAlarm.

If you have multiple threads waiting to receive the same alert, NI-FBUS sends a copy of the alert to all the waiting threads. Your application must ensure that only one thread acknowledges any one alarm with a call to nifAcknowledgeAlarm. You can abort a pending nifWaitAlert call by closing the descriptor on which the call was made.

The alertType parameter can be ALERT\_ANALOG, ALERT\_DISCRETE, or ALERT\_UPDATE.

nifAlertData\_t is defined as follows:

| typedef struct             | nifAlertData_t{                    |  |
|----------------------------|------------------------------------|--|
| uint8                      | alertType;                         |  |
| char                       | deviceTag[TAG_SIZE + 1];           |  |
| char                       | <pre>blockTag[TAG_SIZE + 1];</pre> |  |
| char                       | alarmOrEventName [TAG_SIZE + 1];   |  |
| uint8                      | alertKey;                          |  |
| uint8                      | standardType;                      |  |
| uint8                      | mfrType;                           |  |
| uint8                      | messageType;                       |  |
| uint8                      | priority;                          |  |
| nifTime_t                  | timeStamp;                         |  |
| uint16                     | subCode;                           |  |
| uint16                     | unitIndex;                         |  |
| union {                    |                                    |  |
| float                      | floatAlarmData;                    |  |
| uint8                      | discreteAlarmData;                 |  |
| uint16                     | staticRevision;                    |  |
| <pre>} alertData;</pre>    |                                    |  |
| <pre>} nifAlertData_</pre> | t;                                 |  |

#### **Return Values**

| E_OK                 | The call was successful.           |
|----------------------|------------------------------------|
| E_INVALID_DESCRIPTOR | The descriptor you gave is invalid |

# nifWaitAlert

#### Continued

| E_OBSOLETE_DESC          | The input descriptor is no longer valid. It was closed before nifWaitAlert completed. |
|--------------------------|---------------------------------------------------------------------------------------|
| E_SERVER_CONNECTION_LOST | The session established with NI-FBUS for this descriptor has been closed or lost.     |

### nifWaitTrend

#### **Purpose**

Wait for a trend from a specific device or from any device.

#### Format

```
nifError_t nifWaitTrend(nifDesc_t ud, nifTrendData_t *trend)
```

#### Input

| ud | The descriptor of the session, physical device, |
|----|-------------------------------------------------|
|    | VFD, block, or link that the trend comes from.  |

#### Output

trend

The information about the specific trend.

#### Context

Block, VFD, physical device, link, session.

#### Description

ud represents a descriptor of a session, link, physical device, VFD, or block. If ud is a VFD descriptor, then NI-FBUS waits for a trend from any block in the Virtual Field Device. If ud is a block, NI-FBUS waits for a trend from the block ud identifies. If ud represents a link, the call completes when a trend is received from any device connected to that link. If the descriptor is a session descriptor, nifWaitTrend waits on any trend from any attached link.

nifWaitTrend waits indefinitely until the NI-FBUS interface receives a trend. Your application can have a dedicated thread which does nifWaitTrend only.

When a trend comes in, the trend parameter is filled in with the information about the trend. The form of trend->trendData depends on the value of trend->trendType. There are three trend types: TREND\_FLOAT, TREND\_DISCRETE and TREND\_BITSTRING. If the trend type is TREND\_FLOAT, the trend->trendData is a 16-element array of floating point numbers. If the trend type is TREND\_DISCRETE, the trend->trendData is a 16-element array of 1-byte integers. If the trend type is TREND\_BITSTRING, the trend->trendData is a 16-element array of 2-byte bit strings, which is equivalent to a 32-element array of 1-byte integers. deviceTag and blockTag are the device and block tags of the parameter that has the trend; paramName is the name of the parameter.

### nifWaitTrend

#### Continued

If you have multiple threads waiting to receive the same trend, NI-FBUS sends a copy of the trend to all the waiting threads. You can abort a pending nifWaitTrend call by closing the descriptor on which the call was made.

The trend type can be TREND\_FLOAT, TREND\_DISCRETE, or TREND\_BITSTRING. The sample type can be SAMPLE\_INSTANT or SAMPLE\_AVERAGE.

```
nifTrendData_t is defined as follows:
typedef struct nifTrendData_t {
   uint8 trendType;
   char deviceTag[TAG_SIZE + 1];
   char blockTag[TAG_SIZE + 1];
   char paramName[TAG_SIZE + 1];
   uint8 sampleType;
   uint32 sampleInterval;
   nifTime_t lastUpdate;
   uint8 status[16];
   union {
       float f[16];
       uint8 d[16];
       uint8 bs[32];
   } trendData;
} nifTrendData_t;
```

#### **Return Values**

| E_OK                     | The call was successful.                                                          |
|--------------------------|-----------------------------------------------------------------------------------|
| E_INVALID_DESCRIPTOR     | The descriptor you gave is not valid.                                             |
| E_SERVER_CONNECTION_LOST | The session established with NI-FBUS for this descriptor has been closed or lost. |

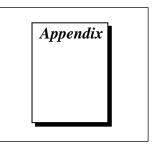

# **Customer Communication**

For your convenience, this appendix contains forms to help you gather the information necessary to help us solve technical problems you might have as well as a form you can use to comment on the product documentation. Filling out a copy of the *Technical Support Form* before contacting National Instruments helps us help you better and faster.

National Instruments provides comprehensive technical assistance around the world. In the U.S. and Canada, applications engineers are available Monday through Friday from 8:00 a.m. to 6:00 p.m. (central time). In other countries, contact the nearest branch office. You may fax questions to us at any time.

# **Electronic Services**

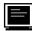

# **Bulletin Board Support**

National Instruments has BBS and FTP sites dedicated for 24-hour support with a collection of files and documents to answer most common customer questions. From these sites, you can also download the latest instrument drivers, updates, and example programs. For recorded instructions on how to use the bulletin board and FTP services and for BBS automated information, call (512) 795-6990. You can access these services at:

United States: (512) 794-5422 Up to 14,400 baud, 8 data bits, 1 stop bit, no parity United Kingdom: 01635 551422 Up to 9,600 baud, 8 data bits, 1 stop bit, no parity

France: 1 48 65 15 59 Up to 9,600 baud, 8 data bits, 1 stop bit, no parity

# FTP Support

To access our FTP site, log on to our Internet host, ftp.natinst.com, as anonymous and use your Internet address, such as joesmith@anywhere.com, as your password. The support files and documents are located in the /support directories.

# Fax-on-Demand Support

Fax-on-Demand is a 24-hour information retrieval system containing a library of documents on a wide range of technical information. You can access Fax-on-Demand from a touch-tone telephone at (512) 418-1111.

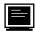

# E-Mail Support (currently U.S. only)

You can submit technical support questions to the applications engineering team through e-mail at the Internet address listed below. Remember to include your name, address, and phone number so we can contact you with solutions and suggestions.

support@natinst.com

# **Telephone and Fax Support**

National Instruments has branch offices all over the world. Use the following list to find the technical support number for your country. If there is no National Instruments office in your country, contact the source from which you purchased your software to obtain support.

|                  | Telephone       | Fax              |
|------------------|-----------------|------------------|
| Australia        | 03 9879 5166    | 03 9879 6277     |
| Austria          | 0662 45 79 90 0 | 0662 45 79 90 19 |
| Belgium          | 02 757 00 20    | 02 757 03 11     |
| Canada (Ontario) | 905 785 0085    | 905 785 0086     |
| Canada (Quebec)  | 514 694 8521    | 514 694 4399     |
| Denmark          | 45 76 26 00     | 45 76 26 02      |
| Finland          | 90 527 2321     | 90 502 2930      |
| France           | 01 48 14 24 24  | 01 48 14 24 14   |
| Germany          | 089 741 31 30   | 089 714 60 35    |
| Hong Kong        | 2645 3186       | 2686 8505        |
| Israel           | 03 5734815      | 03 5734816       |
| Italy            | 02 413091       | 02 41309215      |
| Japan            | 03 5472 2970    | 03 5472 2977     |
| Korea            | 02 596 7456     | 02 596 7455      |
| Mexico           | 95 800 010 0793 | 5 520 3282       |
| Netherlands      | 0348 433466     | 0348 430673      |
| Norway           | 32 84 84 00     | 32 84 86 00      |
| Singapore        | 2265886         | 2265887          |
| Spain            | 91 640 0085     | 91 640 0533      |
| Sweden           | 08 730 49 70    | 08 730 43 70     |
| Switzerland      | 056 200 51 51   | 056 200 51 55    |
| Taiwan           | 02 377 1200     | 02 737 4644      |
| U.K.             | 01635 523545    | 01635 523154     |

# **Technical Support Form**

Photocopy this form and update it each time you make changes to your software or hardware, and use the completed copy of this form as a reference for your current configuration. Completing this form accurately before contacting National Instruments for technical support helps our applications engineers answer your questions more efficiently.

If you are using any National Instruments hardware or software products related to this problem, include the configuration forms from their user manuals. Include additional pages if necessary.

| Name                                           |                    |
|------------------------------------------------|--------------------|
| Title                                          |                    |
| Company                                        |                    |
| Address                                        |                    |
| Fax ( ) Phone                                  | ( )                |
| Computer brand Model                           |                    |
| Operating system (include version number)      |                    |
| Clock Speed MHz RAM                            | MB Display adapter |
| Mouseyes no Other adapters in                  | stalled            |
| Hard disk capacity MB Brand                    |                    |
| Instruments used                               |                    |
| National Instruments hardware product model    | Revision           |
| Configuration                                  |                    |
| National Instruments software product          | Version            |
| Configuration                                  |                    |
| The problem is                                 |                    |
|                                                |                    |
|                                                |                    |
|                                                |                    |
| List any error messages                        |                    |
|                                                |                    |
|                                                |                    |
| The following steps will reproduce the problem |                    |
|                                                |                    |
|                                                |                    |

# Hardware and Software Configuration Form

Record the settings and revisions of your hardware and software on the line to the right of each item. Complete a new copy of this form each time you revise your software or hardware configuration, and use this form as a reference for your current configuration. Completing this form accurately before contacting National Instruments for technical support helps our applications engineers answer your questions more efficiently.

# **National Instruments Products**

# **Documentation Comment Form**

National Instruments encourages you to comment on the documentation supplied with our products. This information helps us provide quality products to meet your needs.

**Title:** *NI-FBUS<sup>™</sup> Function Reference Manual for Windows NT* 

Edition Date: December 1996

Part Number: 321288A-01

Please comment on the completeness, clarity, and organization of the manual.

If you find errors in the manual, please record the page numbers and describe the errors.

| Thank you | ı for your help.                                                                                                 |         |                                                                              |
|-----------|----------------------------------------------------------------------------------------------------|---------|------------------------------------------------------------------------------|
| Name      |                                                                                                    |         |                                                                              |
|           |                                                                                                    |         |                                                                              |
|           |                                                                                                    |         |                                                                              |
|           |                                                                                                    |         |                                                                              |
| Phone (_  | )                                                                                                    |         |                                                                              |
| Mail to:  | Technical Publications<br>National Instruments Corporation<br>6504 Bridge Point Parkway<br>Austin, TX 78730-5039 | Fax to: | Technical Publications<br>National Instruments Corporation<br>(512) 794-5678 |

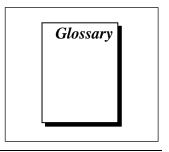

| Prefix | Meaning | Value            |
|--------|---------|------------------|
| n-     | nano-   | 10 <sup>-9</sup> |
| μ-     | micro-  | 10-6             |
| m-     | milli-  | 10-3             |

# A

| AI       | Analog Input. A type of function block.                                                                                                    |
|----------|----------------------------------------------------------------------------------------------------|
| alarm    | A notification the NI-FBUS software sends when it detects that a block leaves or returns to a particular state.                                                                     |
| alert    | An alarm or an event.                                                                                                    |
| argument | A value you pass in a function call. Sometimes referred to as a parameter,<br>but this documentation uses a different meaning for parameter, which is<br>included in this glossary. |
| ASCII    | American Standard Code for Information Interchange.                                                                                                    |

# B

| block              | A logical software unit that makes up one named copy of a block and the associated parameters its block type specifies. The values of the parameters persist from one invocation of the block to the next. It can be a resource block, transducer block, or function block residing within a VFD. |
|--------------------|----------------------------------------------------------------------------------------------------|
| block context      | Describes a category of NI-FBUS functions that accept block descriptors.                                                                                                    |
| block view objects | Variable list objects used to read multiple block parameters at once.                                                                                                    |
| D                  |                                                                                                    |
| DDOD               | Device Description Object Dictionary. The Device Description binary file.                                                                                                    |
| descriptor         | A number returned to the application by NI-FBUS, used to specify a target for future NI-FBUS calls.                                                                                                    |
| device ID          | An identifier for a device that the manufacturer assigns. Device IDs must<br>be unique to the device; no two devices can have the same device ID.                                                                                                    |
| device tag         | A name you assign to a fieldbus device.                                                                                                    |
| E                  |                                                                                                    |
| entity             | A certain thing, such as a process, object, device, or event.                                                                                                    |
| event              | An occurrence on a device that causes a fieldbus entity to send the fieldbus event message.                                                                                                    |
| F                  |                                                                                                    |
| fieldbus           | An all-digital, two-way communication system that connects control systems to instrumentation.                                                                                                    |

| Fieldbus Messaging<br>Specification (FMS) | The layer of the communication stack that defines a model for<br>applications to interact over the fieldbus. The services FMS provides<br>allow you to read and write information about the OD, read and write the<br>data variables described in the OD, and perform other activities such as<br>uploading/downloading data, and invoking programs inside a device.                                                            |
|-------------------------------------------|----------------------------------------------------------------------------------------------------|
| function block                            | A named block consisting of one or more input, output, and contained<br>parameters. The block performs some control function as its algorithm.<br>function blocks are the core components you control a system with. The<br>Fieldbus Foundation defines standard sets of function blocks. There are<br>ten function blocks for the most basic control and I/O functions.<br>Manufacturers can define their own function blocks. |
| function block<br>execution schedule      | A list of times in the macrocycle when the function block will begin to execute its algorithm.                                                                                                    |
| I                                         |                                                                                                    |
| index                                     | An integer that the fieldbus specification assigns to a fieldbus object or a device that you can use to refer to the object.                                                                                                    |
| L                                         |                                                                                                    |
| link                                      | A group of fieldbus devices connected across a single wire pair with no intervening bridges.                                                                                                    |
| Link Active Schedule                      | A schedule of times in the macrocycle when devices must publish their output values on the fieldbus.                                                                                                    |
| Link Active<br>Scheduler (LAS)            | A device that is responsible for keeping a link operational. The LAS executes the link schedule, circulates tokens, distributes time and probes for new devices.                                                                                                    |
| link context                              | Describes a category of NI-FBUS calls that accept link descriptors.                                                                                                    |
| link ID                                   | See link identifier.                                                                                                    |
| link identifier                           | A number that specifies a link.                                                                                                    |
| Link Master device                        | A device that is capable of becoming the LAS.                                                                                                    |

#### Glossary

# Μ

| macrocycle | One iteration of a the process control loop. |
|------------|----------------------------------------------|
|------------|----------------------------------------------|

# 0

| object attribute           | A part of the machine-readable description of a fieldbus object.                                                                                                    |
|----------------------------|----------------------------------------------------------------------------------------------------|
| Object Dictionary (OD)     | A structure in a device that describes data that can be communicated on<br>the fieldbus. The OD is a lookup table that gives information such as<br>data type and units about a value that can be read from or written to a<br>device. |
| Object Dictionary<br>index | A value in the object dictionary used to refer to a single object.                                                                                                    |
| object value               | The actual data value associated with a fieldbus object.                                                                                                    |

# Ρ

| parameter                  | One of a set of network-visible values that makes up a function block.                                        |
|----------------------------|----------------------------------------------------------------------------------------------------|
| physical device            | A single device residing at a unique address on the fieldbus.                                                 |
| physical device<br>context | Describes a category of NI-FBUS functions that accept physical device descriptors.                            |
| process variable           | A common fieldbus function block parameter representing some value in the process being controlled.           |
| publisher                  | A device that has at least one function block with its output value connected to the input of another device. |

# R

| resource block | A special block which contains parameters that describe the operation of |
|----------------|--------------------------------------------------------------------------|
|                | the device.                                                              |

# S

| sample type     | Specifies how trends are sampled on a device, whether by averaging data or by instantaneous sampling.                                                                                                    |
|-----------------|----------------------------------------------------------------------------------------------------|
| session         | A connection between your application and an NI-FBUS entity.                                                                                                    |
| session context | Describes a category of NI-FBUS functions that accept session descriptors.                                                                                                    |
| stale           | Data that has not been updated for stale_limit number of macrocycles, where the stale limit is a parameter of the connection.                                                                                                    |
| subscriber      | A device that has at least one function block with its input value connected to the output of another device.                                                                                                    |
| symbol file     | A Fieldbus Foundation or device manufacturer-supplied file that contains<br>the ASCII names for all the objects in a device.                                                                                                    |
| т               |                                                                                                    |
| tag             | A name you can define for a block, VFD, or device.                                                                                                    |
| thread          | An operating system object that consists of a flow of control within a process. In some operating systems, a single process can have multiple threads, each of which can access the same data space within the process. However, each thread has its own stack and all threads can execute concurrently with one another (either on multiple processors, or by time-sharing a single processor). |

timeout A period of time after which an error condition is raised if some event has not occurred.

transducer block A block that is an interface to the physical, sensing hardware in the device. It also performs the digitizing, filtering, and scaling conversions needed to present input data to function blocks, and converts output data from function blocks. transducer blocks decouple the function blocks from the hardware details of a given device, allowing generic indication of function block input and output. Manufacturers can define their own transducer blocks.

#### Glossary

| trend                         | A fieldbus object that allows a device to sample a process variable<br>periodically, then transmit a history of the values on the network. |
|-------------------------------|----------------------------------------------------------------------------------------------------|
| V                             |                                                                                                    |
| variable list                 | A list of variables you can access with a single fieldbus transaction.                                                                     |
| VFD context                   | Describes a category of NI-FBUS functions that accept VFD descriptors.                                                                     |
| Virtual Field<br>Device (VFD) | A model for remotely viewing data described in the object dictionary.                                                                      |

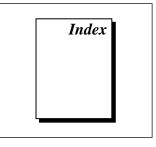

# A

administrative functions format of function information, 1-1 to 1-2 list of functions (table), 1-2 nifClose, 1-3 to 1-4 nifGetBlockList, 1-5 to 1-7 nifGetDeviceList, 1-9 to 1-10 nifGetInterfaceList, 1-11 to 1-12 nifGetVFDList, 1-13 to 1-14 nifOpenBlock, 1-15 to 1-16 nifOpenLink, 1-17 to 1-18 nifOpenPhysicalDevice, 1-19 to 1-20 nifOpenSession, 1-21 to 1-22 nifOpenVfd, 1-23 to 1-24 alert and trend functions list of functions (table), 3-1 nifAcknowledgeAlarm, 3-2 to 3-3 nifWaitAlert, 3-4 to 3-6 nifWaitTrend, 3-7 to 3-8

# B

bulletin board support, A-1

### C

core functions list of functions (table), 2-1 nifFreeObjectAttributes, 2-2 nifGetObjectAttributes, 2-3 to 2-6 nifGetObjectSize, 2-7 to 2-9 nifGetObjectType, 2-10 to 2-16 nifReadObject, 2-17 to 2-20 nifWriteObject, 2-21 to 2-24 using NI-FBUS interface macros, 2-25 to 2-26 customer communication, *xi*, A-1 to A-2

# D

documentation conventions used in manual, *x-xi* how to use manual set, *ix-x* organization of manual, *x* related documentation, *xi* 

# Ε

electronic support services, A-1 to A-2 e-mail support, A-2 Index

# F

Fax-on-Demand support, A-2 FTP support, A-1

### 

interface macros, NI-FBUS, 2-25 to 2-26

#### M

manual. See documentation.

#### Ν

nifAcknowledgeAlarm, 3-2 to 3-3 NI-FBUS interface macros, 2-25 to 2-26 core function macros (table). 2-25 location in nifbus.h header file, 2-26 specifying, 2-25 to 2-26 nifClose function, 1-3 to 1-4 nifFreeObjectAttributes function, 2-2 nifGetBlockList function, 1-5 to 1-7 nifGetDeviceList function, 1-9 to 1-10 nifGetInterfaceList function, 1-11 to 1-12 nifGetObjectAttributes function, 2-3 to 2-6 context, 2-4 description, 2-5 format, 2-3 to 2-4 input, 2-4 output, 2-4 purpose, 2-3 return values, 2-5 to 2-6 nifGetObjectSize function, 2-7 to 2-9 nifGetObjectType function, 2-10 to 2-16 context, 2-11 data structure, 2-12 data type, 2-12 description, 2-12 to 2-15 format, 2-10 to 2-11 input, 2-11

object code elements, 2-13 to 2-14 object codes for nifObjTypeList\_t data structure (table), 2-13 output, 2-11 pseudocode for getting type information, 2-14 purpose, 2-10 return values, 2-15 to 2-16 standard data types for ODT\_SIMPLETYPE object code (table), 2-15 typeIndex of elements, 2-14 nifGetVFDList function, 1-13 to 1-14 nifOpenBlock function, 1-15 to 1-16 nifOpenLink function, 1-17 to 1-18 nifOpenPhysicalDevice function, 1-19 to 1-20 nifOpenSession function, 1-21 to 1-22 nifOpenVfd function, 1-23 to 1-24 nifReadObject function context, 2-18 description, 2-18 to 2-19 format. 2-17 to 2-18 input, 2-18 output, 2-18 purpose, 2-17 return values. 2-19 to 2-20 nifWaitAlert function. 3-4 to 3-6 nifWaitTrend function, 3-7 to 3-8 nifWriteObject function, 2-21 to 2-24 context, 2-22 description, 2-22 to 2-23 format, 2-21 to 2-22 input, 2-22 output, 2-22 purpose, 2-21 return values, 2-23 to 2-24

#### Index

# S

sessions (note), 1-3

# T

technical support, A-1 to A-2 telephone and fax support, A-2 trend functions. *See* alert and trend functions.